### La Comunicazione Pubblica attraverso la Rete

Corso per Consiglieri di PrefetturaIIª edizione

Scuola Superiore Amministrazione InternoRoma, 11 aprile 2007

# Indice degli Argomenti

- La rete
- I servizi
- Progettare un sito
- Scrivere per il web
- Autenticità dell'informazione
- Conclusioni

#### La rete

#### Una **rete di calcolatori** <sup>è</sup> un sistema che permette la comunicazione e la condivisione di informazioni e risorse tra diversi calcolatori.

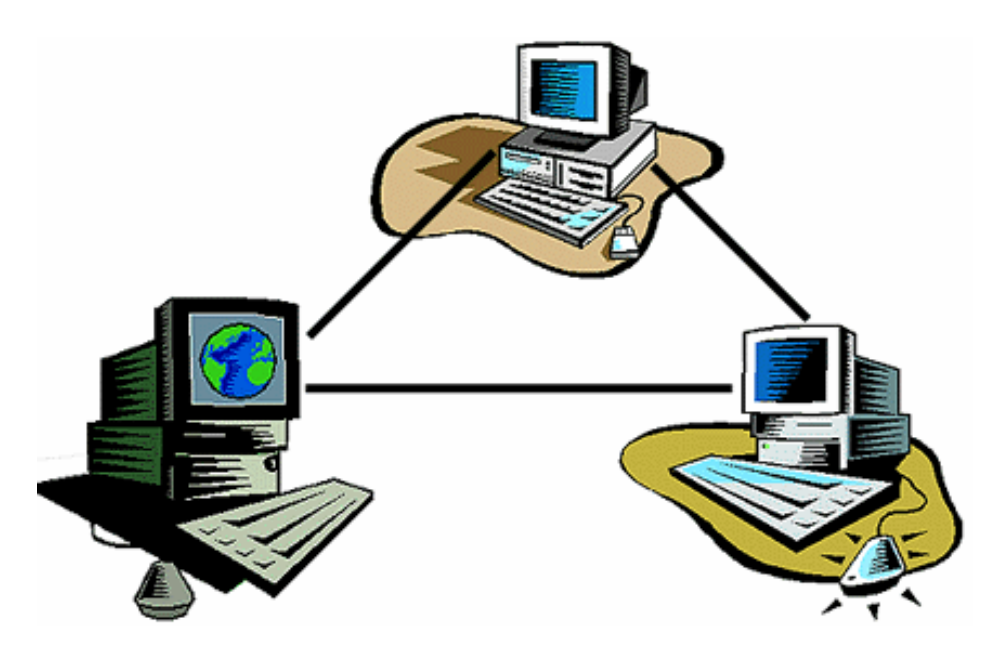

# Vantaggi

- • *sistemi fault tolerance* (resistenza ai guasti): il guasto di una macchina non blocca tutta la rete, ed è possibile sostituire il computer guasto facilmente;
- *economicità*: hardware e software per computer costano sempre meno di quelli per i mainframe;
- • *gradualità della crescita e flessibilità*: l'aggiunta di nuove potenzialità a una rete già esistente e la sua espansione sono semplici e poco costose.

# Tipologie

In ordine all'estensione le reti possono essere classificate in:

- PAN *Personal Area Network*
- LAN *– Local Area Network* –WLAN *– Wireless Local Area Network*
- CAN *– Campus Area Network*
- MAN *– Metropolitan Area Network*
	- –WiMAX *– Wireless Metropolitan Area Network*
- WAN *– Wide Area Network*
	- –VPN - *Virtual Private Network*

#### Funzionamento

- I dispositivi di una rete comunicano I trasmettendosi reciprocamente informazioni; le informazioni trasmesse sono gruppi di piccoli impulsi elettrici, detti pacchetti.
- · Ogni pacchetto contiene l'indirizzo del Ogni pacchetto contiene l'indirizzo del dispositivo che esegue la trasmissione (l'indirizzo di sorgente) e l'indirizzo del dispositivo che riceve i dati (l'indirizzo di destinazione).
- Queste informazioni vengono utilizzate dai PC e da altri dispositivi presenti nella rete per aiutare il pacchetto a raggiungere la propria destinazione.

#### Canale trasmissivo

- I supporti trasmissivi <sup>p</sup>iù utilizzati sono:
- Filo di rame
- Fibra ottica
- Onda radio

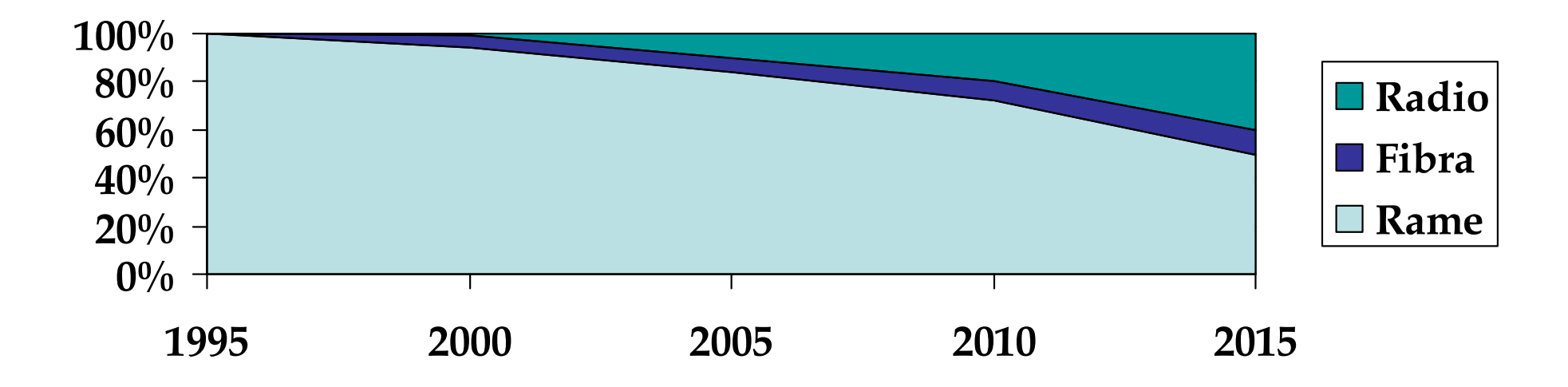

### Problemi legati alle reti

- Eterogeneità dei terminali
	- –Computer, Telefono, PDA, ecc.
	- –Evoluzione tecnologica degli apparati
- Eterogeneità delle reti
	- –Supporto (rame, fibra ottica, onde radio)
	- –Evoluzione tecnologica dei media
	- –Linguaggio di comunicazione

### I protocolli

Per risolvere i problemi di compatibilità sono stati progettati i "*protocolli di comunicazione*".

#### **Un linguaggio di comunicazione con una sintassi universale.**

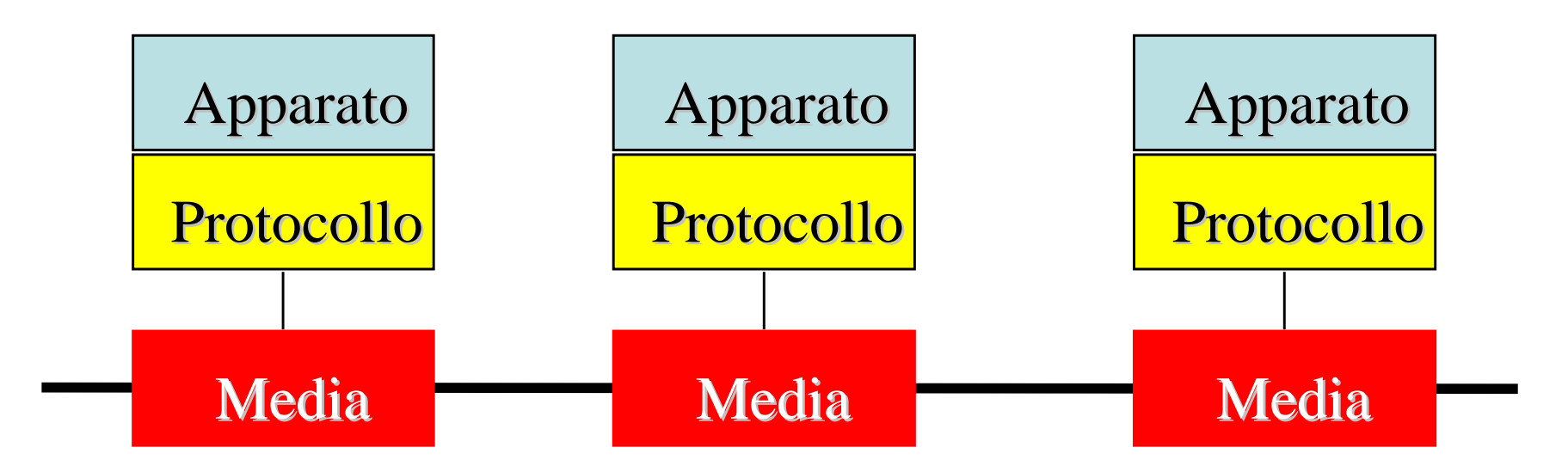

### Il TCP/IP

Il TCP / IP è il protocollo che negli anni si è imposto come lo standard "de facto" per le proprie caratteristiche progettuali.

- Capacità di correzione degli errori (TCP)
- Flessibilità d'instradamento (IP)
- Semplicità delle regole

# Il routing

Ogni terminale collegato ad una rete TCP/IP è dotato di un indirizzo IP *es.: 192.193.194.195* 

che lo identifica in modo univoco ed indica la sottorete di appartenenza.

Grazie al **protocollo IP** ed ai **router**,

*dispositivi preposti al collegamento di due o più sottoreti*, è possibile instaurare una comunicazione flessibile e sicura.

#### Elementi

In una comunicazione telematica si possono distinguere i seguenti elementi:

- L'informazione *(oggetto)*
- Il terminale *(hardware & software)*
- Il protocollo di comunicazione *(software)*
- L'infrastruttura *(hardware)*

# Indice degli Argomenti

#### $\sqrt{L}$  rete

- I servizi
- Progettare un sito
- Scrivere per il web
- Autenticità dell'informazione
- Conclusioni

#### Client o Server

Un computer collegato ad una rete può essere client oppure server Ciò che differenzia le due classi non è tanto la configurazione hardware, quanto la capacità di "offrire" un servizio (*server*) ad un eventuale richiedente (*client*)

Di conseguenza tutti i computer sono client, ed alcuni sono anche<u>e</u> server

#### I servizi

Ma quali possono essere i servizi "offerti"?

- un file
- una cartella
- una stampante
- un fax
- un collegamento ad Internet
- una banca dati
- un programma
- un sito ….

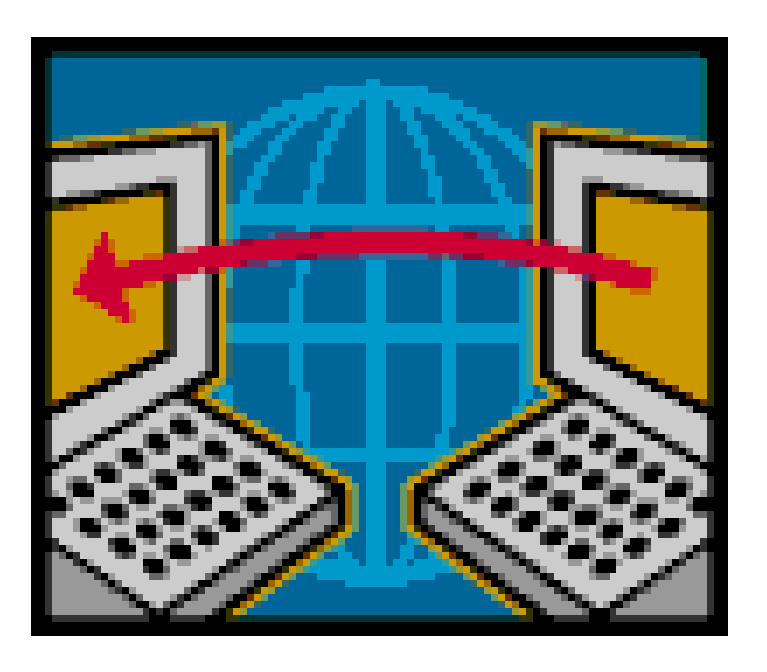

Classificazione dei servizi per soggetti coinvolti

- Uno-a-uno: *email, telefono, instant message*
- Uno-a-molti: *newsletter, sito, web-tv*
- Molti-a-molti: *newsgroup, forum, chat, blog*

#### Classificazione per temporalità

#### *"sincrono"*

#### *"asincrono"*

- Telefonata VOIP
- Videoconferenza
- Instant messaging
- Chat
- Trading
- Peer-to-peer
- Sito web
- Posta elettronica
- Newsgroup
- File Transfer
- Streaming audiovideo
- Blog

### Confronto

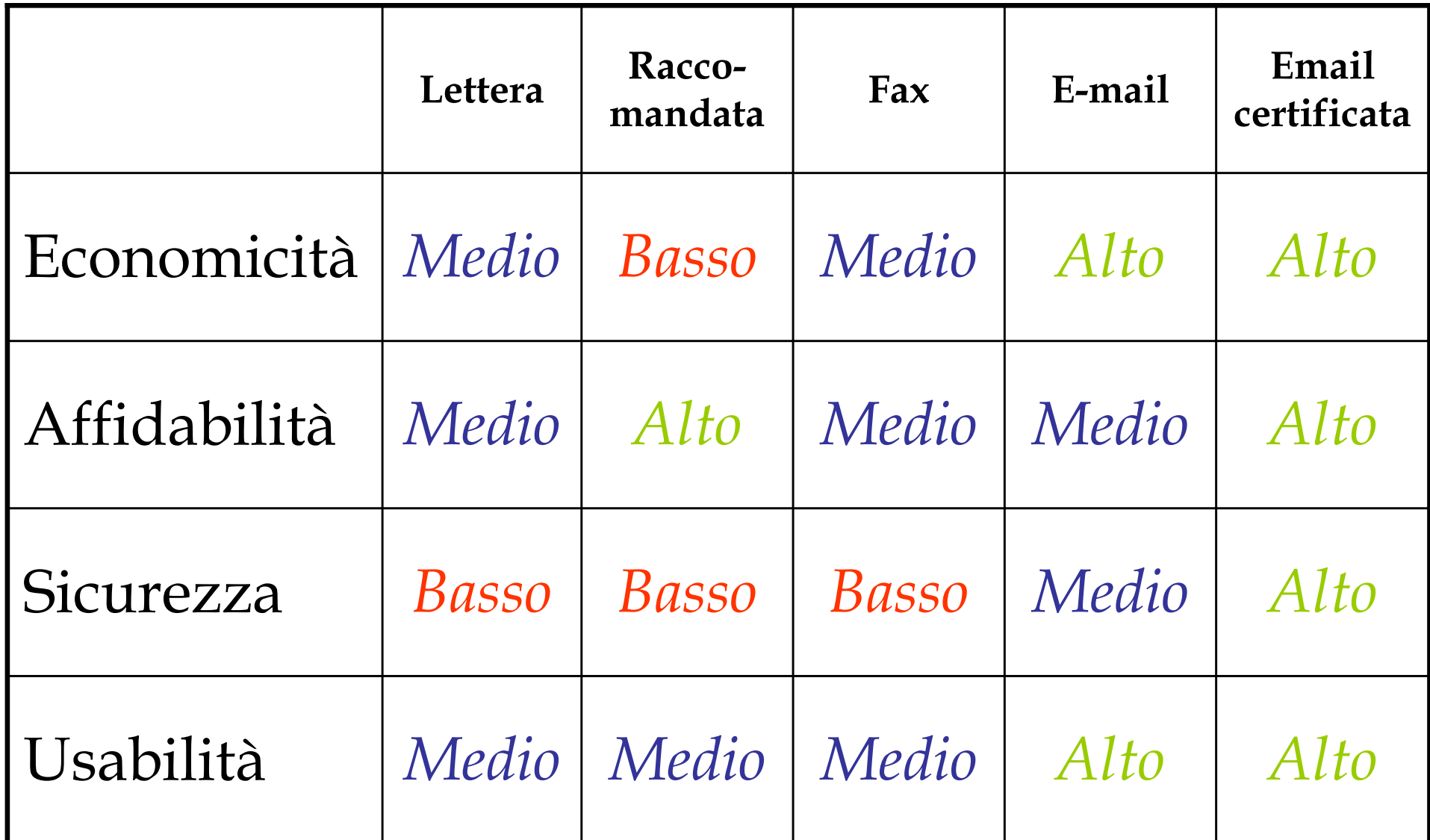

11 aprile 2007

#### La convergenza

Le previsioni della normativa comunitaria impongono la "convergenza", tutte le informazioni che possono essere convertite in forma digitale sono soggette alla convergenza.

La convergenza è la base della multimedialità ed **elimina la distinzione fra i mezzi di comunicazione**.

#### Classificazione per territorialità

Un modo per classificare i servizi in base al tipo di collegamento ed alla natura degli utenti raggiungibili è:

- Intranet, *se rete e servizi sono visibili solo in ambiti ristretti e privati*
- Internet, *se la rete e i servizi sono visibili in ambiti pubblici*
- Extranet, *se la rete è pubblica ma i servizi sono visibili solo a computer autorizzati*

# Domain Name System

**Domain Name System**servizio utilizzato per la risoluzione di nomi di computer in indirizzi IP.

Questo servizio è alla base della diffusione di internet. In pratica un nome host o un indirizzo internet vengono tradotti in un indirizzo numerico di tipo indirizzo IP. Il servizio permette così di utilizzare i nomi e le parole di uso comune per ricecare ad esempio un sito internet.

#### *Es.: http://www.novell.com => http://130.57.5.25.*

Il servizio è realizzato tramite un database distribuito gerarchico costituito dai server DNS. **[nome server].[nome sottorete/i].[nome registro]**www interno it

# Indice degli Argomenti

- $\sqrt{L}$  rete
- $\sqrt{}$ I servizi
- Progettare un sito
- Scrivere per il web
- Autenticità dell'informazione
- Conclusioni

#### Ipertestualità

Nel 1940 Vannevar Bush pubblicò il saggio "*As We May Think*" dove si immaginava un cambiamento radicale nella fruizione dei testi.

*"La mente umana non funziona in questo modo. Essa funziona per associazione. Con una sola informazione in suo possesso, essa scatta immediatamente alla prossima che viene suggerita per associazione di idee, conformemente a un'intricata rete di percorsisostenuta dalle cellule del cervello"* 

### L'Ipertesto per "navigare"

- L'ipertesto è un testo, quindi un messaggio dotato di significato, ma i suoi contenuti non sono articolati secondo un ordine prestabilito
- L'ipertesto si è diffuso con il Web:
- Tim Berners-Lee (1992) inventa l'HTML<br>(Hyportoxt Markup Languago) un line (**Hypertext Markup Language** ) un **linguaggio di contrassegno** (o 'di marcatura') che permette di indicare come disporre gli elementi all'interno di una pagina, lo stile e di collegarli in maniera dinamica"

# Uniform Resource Locator

L'ipertesto si concretizza con il link, il collegamento fra un'informazione ed un'altra. Si rappresenta attraverso **l'URL:** *nome\_servizio://nome\_server/directory/file*

Es.: http://www.html.it/index.htm

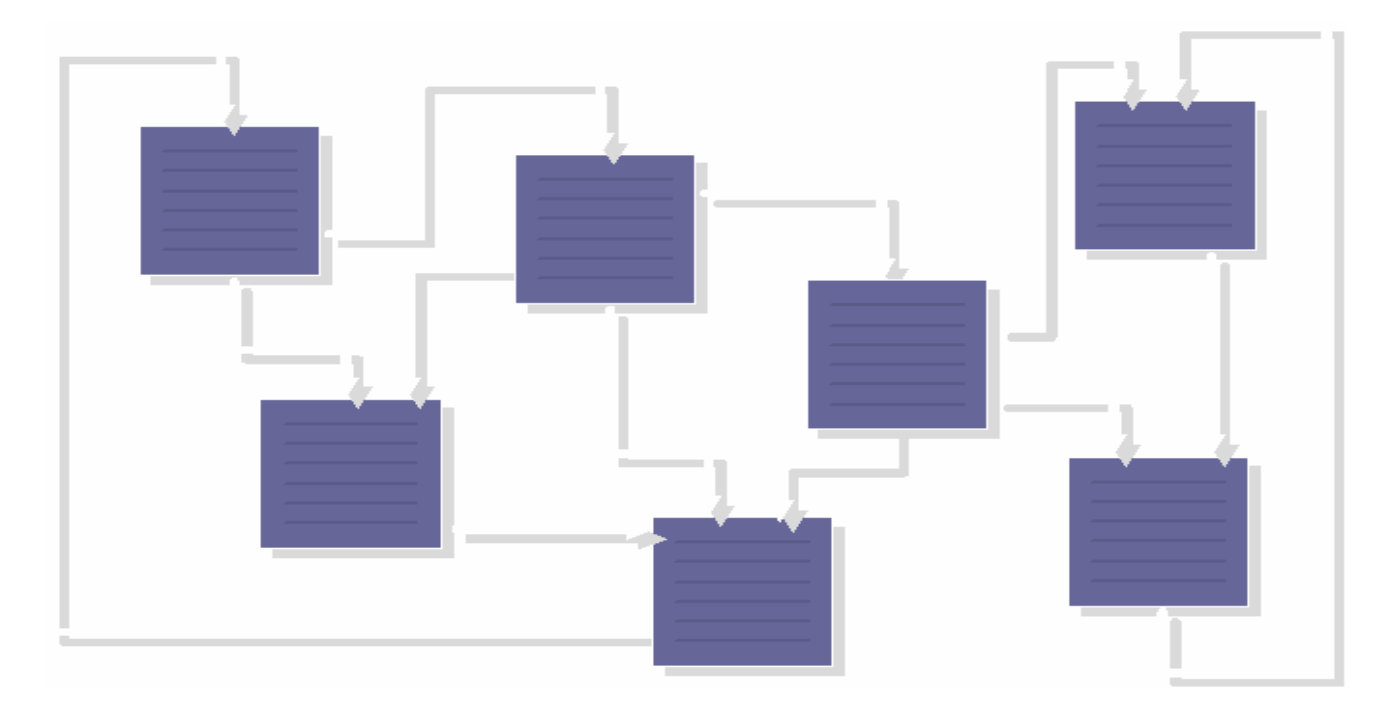

# Il portale

Un portale è una collezione di sistemi informativi che corrispondono alle seguenti caratteristiche:

- *Distribuiti*: si possono trovare su più siti posizionati anche in posti diversi
- *Collaborativi*: si possono scambiare le informazioni in modo automatico
- *Eterogenei*: possono differire sia come tipologia che caratteristiche tecniche
- *Multimediali*: possono offrire oggetti e servizi di varia natura

#### La progettazione di un ipertesto

La progettazione di un ipertesto (ovvero di un sitoweb) avverrà in base a:

- **l'argomento da trattare**
- **lo scopo del sito**
- **il target ovvero l'utenza finale**

E' importante come comunicare i contenuti e sviluppare un'interfaccia utente appropriata.

# Il Progetto

Passi da compiere nella progettazione e costruzione di un sito web:

- **1. raccolta e preparazione del materiale (i dati);**
- **2. progetto della struttura di navigazione (struttura cognitiva);**
- 3. organizzazione della struttura della directory (files e cartelle);
- 4. progetto dell'interfaccia utente (layout della pagina);
- 5. costruzione delle pagine web.

#### L'organizzazione delle informazioni

- **Strutturare l'informazione**: raccogliere tutte le informazioni necessarie (rispettare la regola delle 5 W: who, what, when, where, why), decidere la gerarchiaparagrafi, ognuno contenente un argomento diverso, collocando le informazioni principali all'inizio e collegando i paragrafi fra di loro,
- **Pensare il testo in termini visivi**: scrivere colonne di testo di larghezza e lunghezza omogenea, lasciare molti spazi vuoti, usare il grassetto per evidenziare brevi concetti fondamentali,
- **Scrivere "microcontenuti" significativi**: inserire titoli, sottotitoli, link e voci di indice per sintetizzare i contenuti presenti sulla pagina e fornire una guida per il lettore.

#### Progetto della struttura di navigazione

· definizione della struttura di navigazione, e quindi dei collegamenti ipertestuali (LINKS), tra le varie pagine ad esempio:

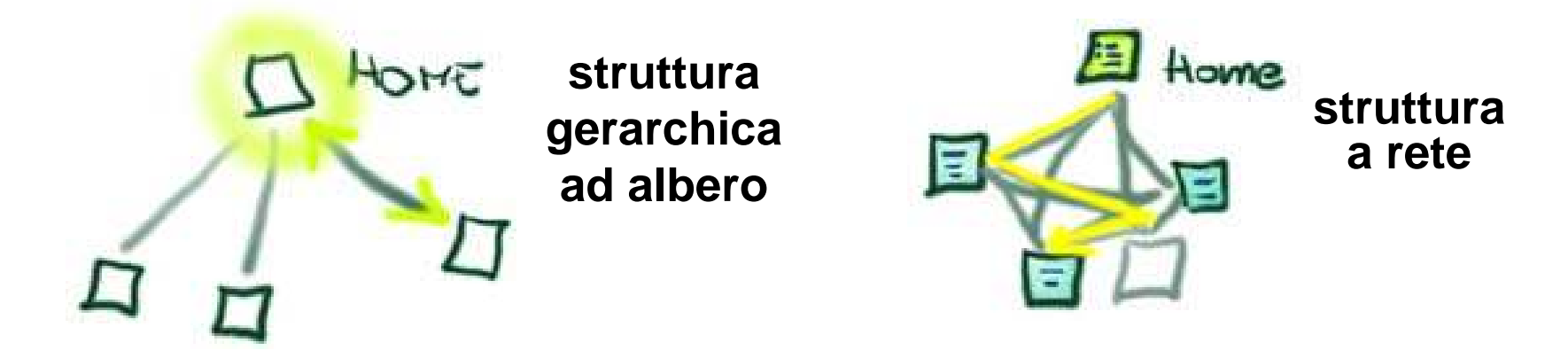

- è consigliabile una struttura che riassuma le caratteristiche sia di quella ad albero che di quella a rete, consentendo
	- riconoscih riconoscibilità del percorso fatto;
	- –libertà nella navigazione;

#### Usabilità

#### **L'usabilità è quella proprietà di un sito web che lo rende "facile" da navigare ed usare.**

- I principali attributi dell'usabilità
- 1. Utilità
- 2. Facilità di apprendimento
- 3. Efficienza
- 4. Facilità di ricordo
- 5. Quantità di errori
- 6. Soddisfazione

In pratica si tratta di fidelizzare l'utente

### Il presupposto dell'usabilità

**Il punto di vista dell'utente è la prima cosa di cui tenere conto nella progettazione e produzione di un sito web.**

Un sito pubblicato e pubblicizzato non funziona quando:

- Dopo il lancio iniziale si verificano consistenti perdite di traffico
- I visitatori restano pochi secondi nella home poi lasciano il sito senza visitarlo in profondità
- I visitatori non tornano, le statistiche dicono che nel nostro sito non ci sono visitatori abituali
- Nella parte di e-commerce <sup>g</sup>li acquisti sono scarsi
- C'è un forte abbandono dei carrelli di spesa

### Linee guida sull'usabilità

- **Un sito deve essere leggero** (Caricamento veloce)
- **Un sito deve essere accessibile** (Significa non lasciare fuori nessuno)
- **Un sito può crescere** (Quindi facilmente modificabile, meno grafica e più testo html)

#### Accessibilità

*"Un contenuto è accessibile quando può essere usato da chiunque".*

Due quindi gli elementi fondamentali dell'accessibilità:

- 1. l'attenzione ai problemi di accesso al Web dei disabili;<br>2. l'attenzione a garantire l'universalità dell'accesso,
- 2. l'attenzione a garantire l'universalità dell'accesso, ovvero a non escludere nessuno: non solo i disabili in senso stretto, ma anche chi soffre di disabilità temporanee, chi ha attrezzature obsolete, chi usa sistemi poco comuni, chi dispone di connessioni particolarmente lente.

### Dal testo all'Ipertesto

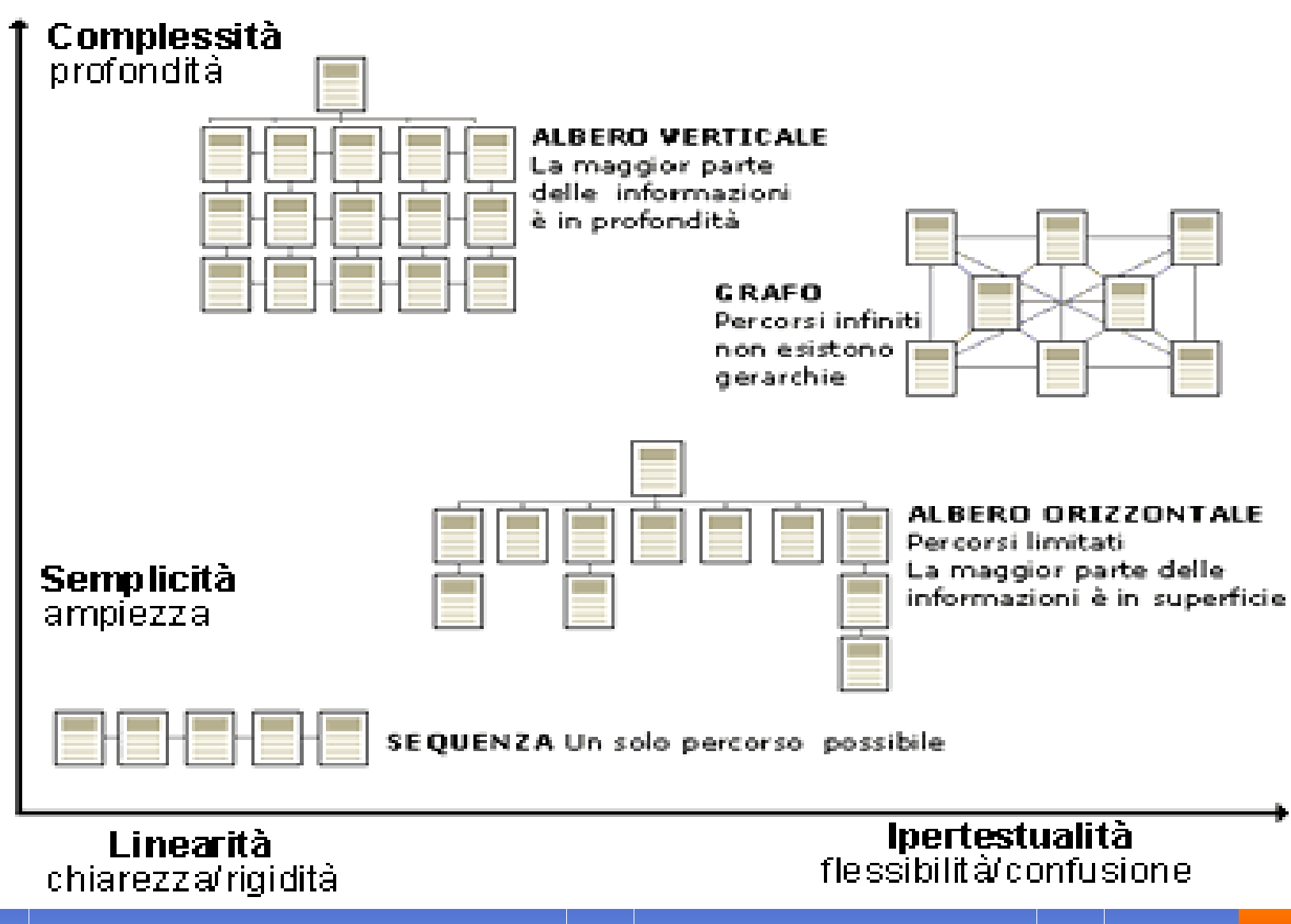

11 april 2007 www.vincenzocalabro.it 35

# Indice degli Argomenti

- $\sqrt{L}$  rete
- $\sqrt{}$ I servizi
- Progettare un sito
- Scrivere per il web
- Autenticità dell'informazione
- Conclusioni

#### Scrivere testi per il web

Occorre tener presente che leggere un testo a video **non** è come leggere un testo cartaceo: la limitata dimensione dello schermo richiede brevità e chiarezza; inoltre, la natura ipertestuale dei web ci obbliga a passare da una scrittura lineare a una scrittura "profonda" ed "espansa" che richiede una progettazione lunga e accurata.

#### Conseguenza

- Leggere sul monitor è più faticoso che su carta.
	- –La risoluzione è bassa
	- –La lettura è più lenta del 25%

Conseguenza

– Gli utenti del web non leggono, ma scorrono il testo alla ricerca di frasi o parole che attirino la loro attenzione (79%)

#### Il contenuto

*"il web è il regno della concretezza e della concisione",* **alcuni consigli:**

- scrivere la quantità di informazione necessaria
- mettere i concetti più importanti in cima
- scrivere in maniera giornalistica, i dettagli vanno aggiunti in seguito
- dedicare un periodo per ogni concetto
- disporre i concetti per cercare la forma di comunicazione più efficace

#### Lo stile

#### *"il web vuole una scrittura pratica",* **conviene:**

- •togliere tutte le parole superflue
- •essere oggettivi, concisi e precisi: esprimere in maniera diretta i contenuti
- • essere divertenti, ovvero brillanti evitando frasi che abbiano tutte la stessa cadenza
- curare la scorrevolezza, evitando periodi articolati•

### Espedienti visivi

*"il processo di estrazione del significato è ostacolato da una cattiva percezione",* **alcuni espedienti:**

- •spezzare i periodi lunghi
- •evidenziare le parole chiave
- •non utilizzare una colonna di testo troppo larga
- utilizzare elenchi numerati o con puntatore •
- •colori che assicurino un buon contrasto
- •utilizzare un carattere tipografico standard

# Indice degli Argomenti

- $\sqrt{L}$  rete
- $\sqrt{}$ I servizi
- Progettare un sito
- Scrivere per il web
- Autenticità dell'informazione
- Conclusioni

#### Autenticità di un sito

Un sito viene identificato da un **nome a dominio**. I nomi a dominio vengono registrati e gestiti da Enti.

- Due caratteri (*nazionalità*)
	- – *.it .fr .uk .au .ru* Gestiti da enti nazionali
- Tre caratteri (*tipologia*)
	- *.com .net .edu .org* Gestiti da società private

# Registration Authority

Ogni Registration Authority ha le sue regole per l'assegnazione dei nomi.

- In Italia sono abbastanza rigide, tant'è che nelle dispute vengono applicate le disposizioni di legge per la tutela del nome e dei marchi.
- La Registration Autorithy italiana si trova all'indirizzo: <u>www.nic.it</u>

Sul sito è possibile interrogare il database dei nomi a dominio e le credenziali del proprietario.

#### Posta elettronica

- Gli indirizzi di posta elettronica non sono facilmente rintracciabili perché:
- sul web è facile creare una casella di posta elettronica con credenziali di fantasia;
- esistono server d'inoltro della posta elettronica che non verificano l'indirizzo del mittente.

### Firma digitale

- La firma digitale è un'ottimo strumento per verificare l'autenticità di un messaggio solo se rispetta le seguenti condizioni:
- il certificato di firma deve essere valido;
- l'Ente che rilascia il certificato è legalmente riconosciuto;
- il Registro dei certificati è pubblico.

In Italia l'elenco dei **CERTIFICATORI** è gestito dal CNIPA *(www.cnipa.gov.it)*

# Indice degli Argomenti

- $\sqrt{L}$  rete
- $\sqrt{}$ I servizi
- Progettare un sito
- Scrivere per il web
- Autenticità dell'informazioni
- Conclusioni

#### Comunicazione mediata dal computer

La comunicazione in rete è fortemente "*mediata*" dalle macchine.

> **[ Uomo ] [ Macchina ][ Uomo ]**

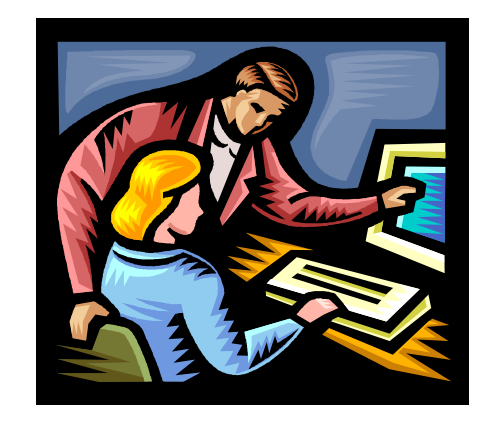

Occorre tenere in considerazione questo fattore nel momento in cui leggiamo o scriviamo un messaggio in rete.

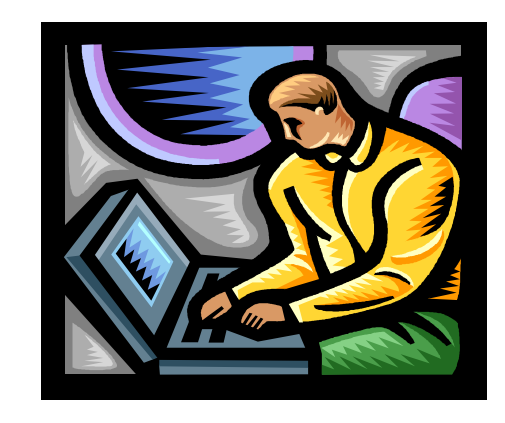

### Modelli organizzativi

La comunicazione in rete comporta:

- •Trasparenza;
- Collaborazionismo;
- Paritarietà dei ruoli.

Un'organizzazione rigida e verticale difficilmente riesce a sfruttare le potenzialità della rete.

#### Il problema dell'aborigeno

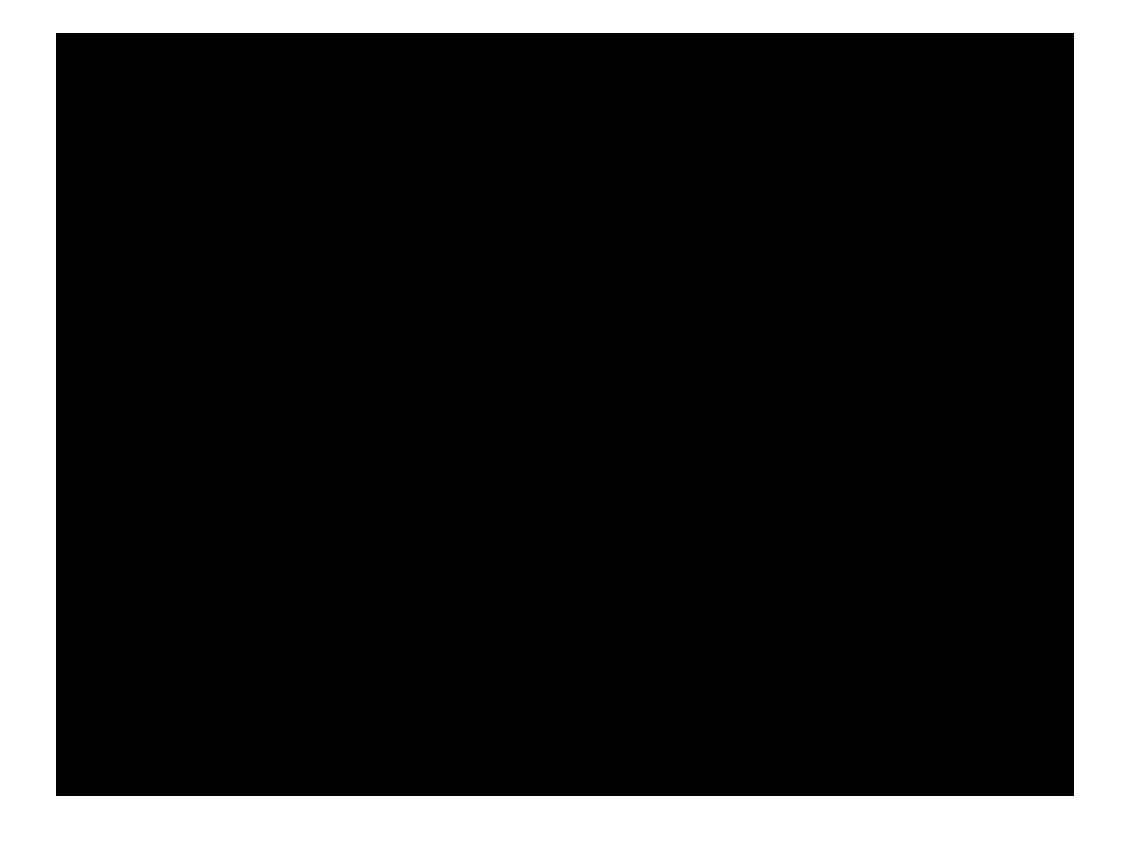

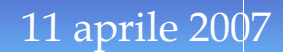

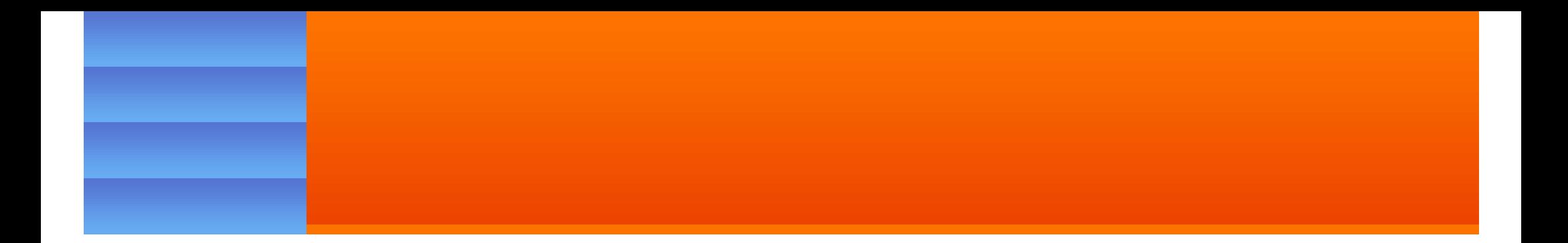

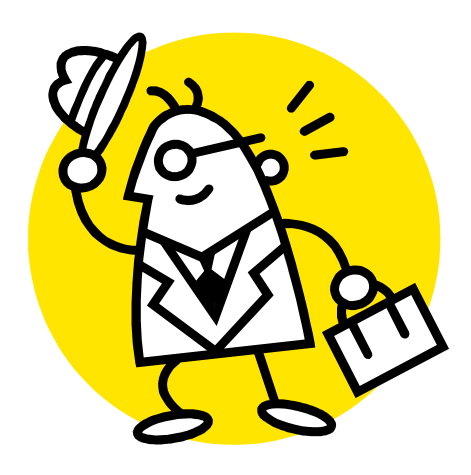

Grazie.

#### www.vincenzocalabro.it